## Package 'painbow'

November 11, 2021

<span id="page-0-0"></span>Type Package

Title Use XKCD's ``Painbow'' Colormap in ggplot2

Version 1.0.1

Author Steve Haroz

Maintainer Steve Haroz <painbow@steveharoz.com>

Description XKCD described a supposedly ``bad'' col-

ormap that it called a ``Painbow'' (see <<https://xkcd.com/2537/>>). But simple tests demonstrate that under some circumstances, the colormap can perform very well, and people can find information that is difficult to detect with the ggplot2 default and even supposedly ``good'' colormaps like viridis. This library let's you use the Painbow in your own ggplot graphs.

License MIT + file LICENSE

Encoding UTF-8

LazyData true

Imports ggplot2

Suggests knitr, patchwork, spelling, rmarkdown

Depends  $R (= 2.10)$ 

RoxygenNote 7.1.2

Language en-US

BugReports <https://github.com/steveharoz/painbow/issues/new>

URL <https://github.com/steveharoz/painbow>

NeedsCompilation no

Repository CRAN

Date/Publication 2021-11-11 19:40:02 UTC

### R topics documented:

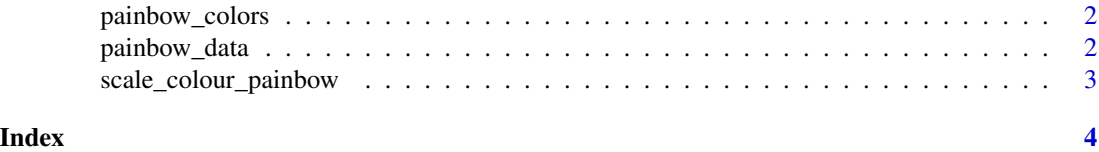

<span id="page-1-0"></span>

#### Description

This set of 192 colors is the Painbow. The colors were extracted using the pixels from the color bar on the right side of the comic.

#### Usage

painbow\_colors

#### Format

An array with 192 hex color strings.

#### Source

<https://xkcd.com/2537/>

painbow\_data *A 2D heatmap from XKCD's painbow comic*

#### Description

A 2D heatmap from XKCD's painbow comic

#### Usage

painbow\_data

#### Format

A data frame with 58,425 rows and 3 variables:

x x-axis position

y y-axis position

value A value from 0 to 1

#### Source

<https://xkcd.com/2537/>

<span id="page-2-0"></span>scale\_colour\_painbow *Painbow colormap*

#### Description

Use XKCD's "Painbow" colormap

#### Usage

```
scale_color_painbow(...)
scale_colour_painbow(...)
scale_fill_painbow(...)
```
#### Arguments

... Any arguments are passed to [ggplot2:scale\\_fill\\_gradientn\(\)](#page-0-0)

#### Details

The colors were extracted directly from the colorscale in XKCD's image (https://xkcd.com/2537/).

#### Author(s)

Steve Haroz

#### See Also

See [ggplot2:scale\\_fill\\_gradientn\(\)](#page-0-0) for additional arguments.

#### Examples

```
# You can use it for continuous data
library(ggplot2)
ggplot(faithfuld) +
  aes(waiting, eruptions, fill = density) +
  geom_tile() +
  scale_fill_painbow()
```
# <span id="page-3-0"></span>Index

∗ datasets painbow\_colors, [2](#page-1-0) painbow\_data, [2](#page-1-0)

ggplot2:scale\_fill\_gradientn(), *[3](#page-2-0)*

painbow\_colors, [2](#page-1-0) painbow\_data, [2](#page-1-0)

scale\_color\_painbow *(*scale\_colour\_painbow*)*, [3](#page-2-0) scale\_colour\_painbow, [3](#page-2-0) scale\_fill\_painbow *(*scale\_colour\_painbow*)*, [3](#page-2-0)